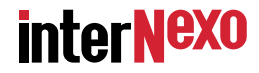

# **Auto−configuração de roteadores:oncotô, proncovô, quicossô**

**Danton Nunes, InterNexo Ltda., São José dos Campos, SPdanton.nunes@inexo.com.br**

#### **Problema focado**

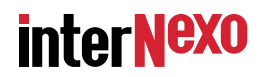

**Rede com segmentos terrestres e "wireless", de topologiacomplexa e mutável.**

**Equipamentos de estoque intercambiáveis.**

**Provisionamento para centenas de roteadores.**

**A grande idéia:**

**Configuração automática dos roteadores+Utilizar um servidor de provisionamento.**

#### **O cavalo de batalha**

#### **interNexo**

#### **Hardware: RouterBoard 450**

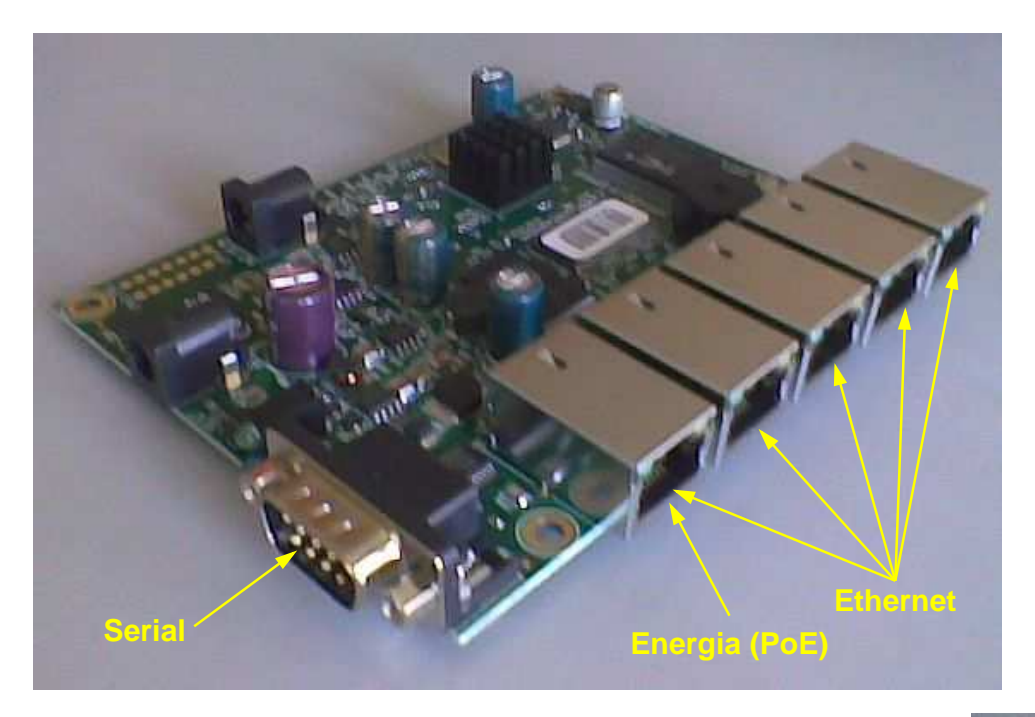

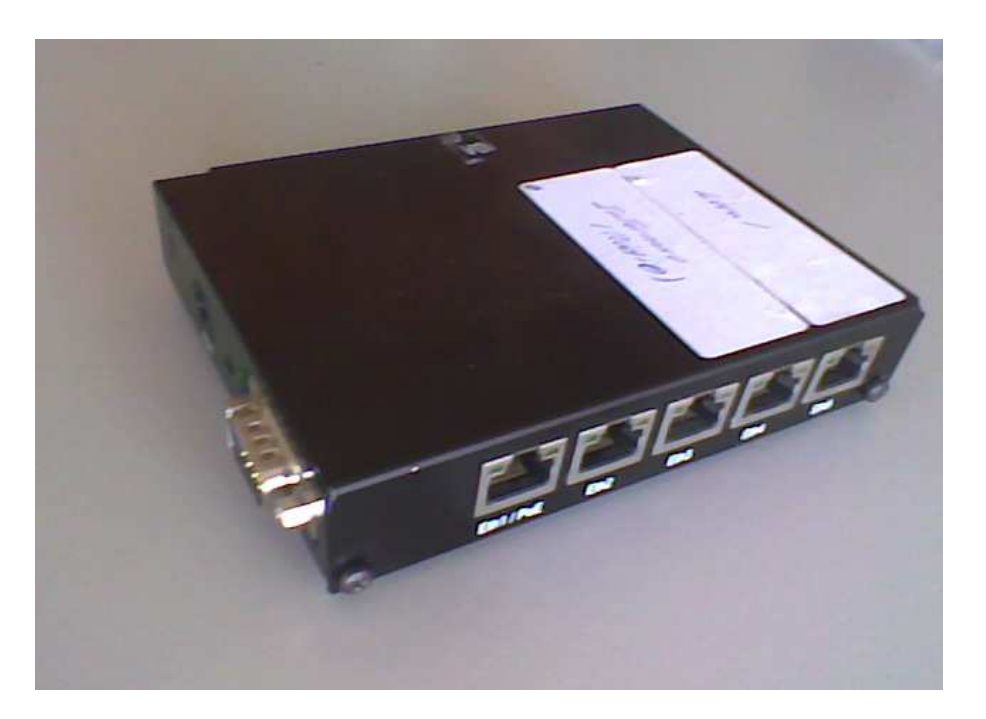

**Rótulo com o endereço MACcolado na caixa.**

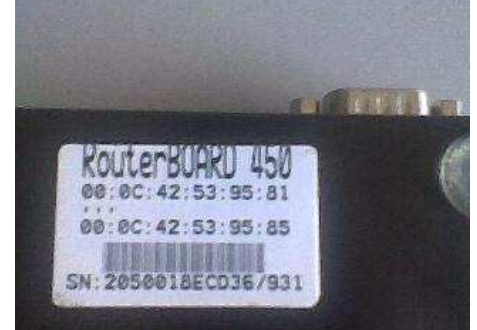

**GTER−29 − Auto−configuração de roteadores: oncotô, proncovô, quicossô**

## **O cavalo de batalha**

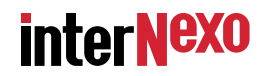

#### **Software: Linux embutido, calcado no Slackware:**

- **\* kernel com suporte a IPv4 e IPv6**
- **\* iproute2 + iptables**
- **\* quagga (zebra + bgpd + acessórios)**
- **\* snmpd**
- **\* ssh, scp, sshd**
- **\* rdisc6 e radvd (cliente e servidor de anúncio de rotas)**
- **\* e o bom e velho /bin/bash!**

#### **Convenções ao partir**

- **\* a porta eth0 esta ligada a uma rede "upstream", i.é, que possui pelo menos um roteador com rota default.**
- **\* os endereços MAC são únicos (parece óbvio, mas sabe−se de casos de endereços MAC repetidos).**

# **Arquitetura do sistema**

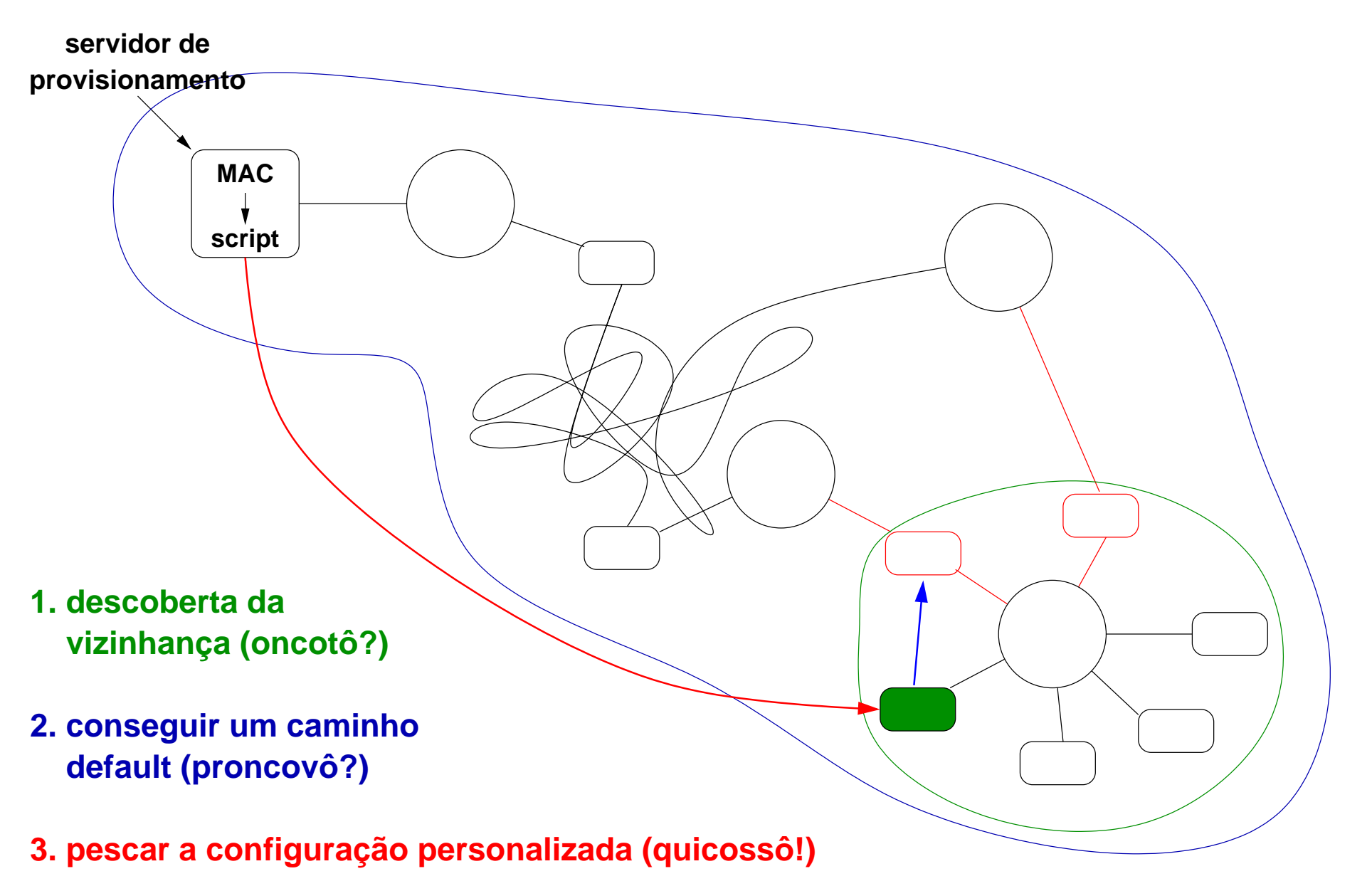

**interNexo** 

## **oncotô?**

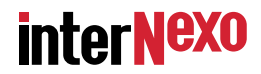

**Etimologia: do mineirês meridional "onde é que eu estou?"**

#### **Funções**

- **\* Descobrir os roteadores vizinhos,**
- **\* Descobrir o prefixo de IPv6 público da rede local,**
- **\* Compor seu próprio endereço IPv6 público.**

#### **Alternativas**

- **\* Kernel: o Linux pode fazer isto automaticamente**
- **\* Userland: utilizar utilitarios do BSD rdisc6.**

**Optamos por usar o rdisc6 em função de uma diretriz de projetode passar para a userland o que for possível e manter o kernelmínimo.**

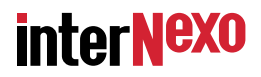

#### **oncotô?**

**rdisc6 usa o ICMPv6 para descobrir roteadores próximos e outras coisas interessantes.**

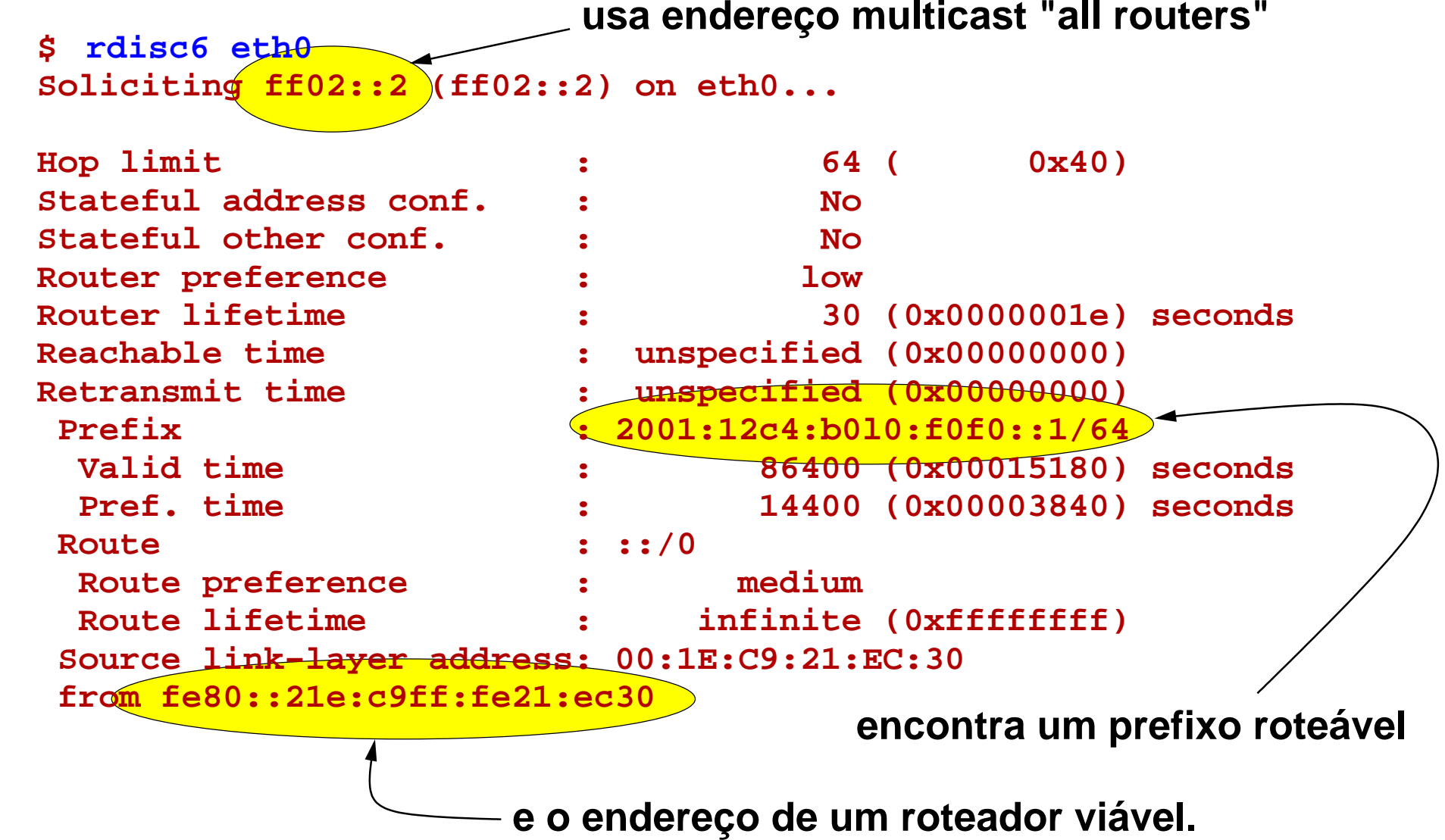

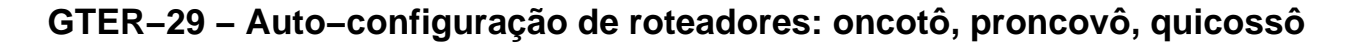

**oncotô?**

**O endereço IP roteável é formado juntando o prefixo do endereço obtido do rdisc6 com o sufixo do endereço local(que é derivado do endereço MAC).**

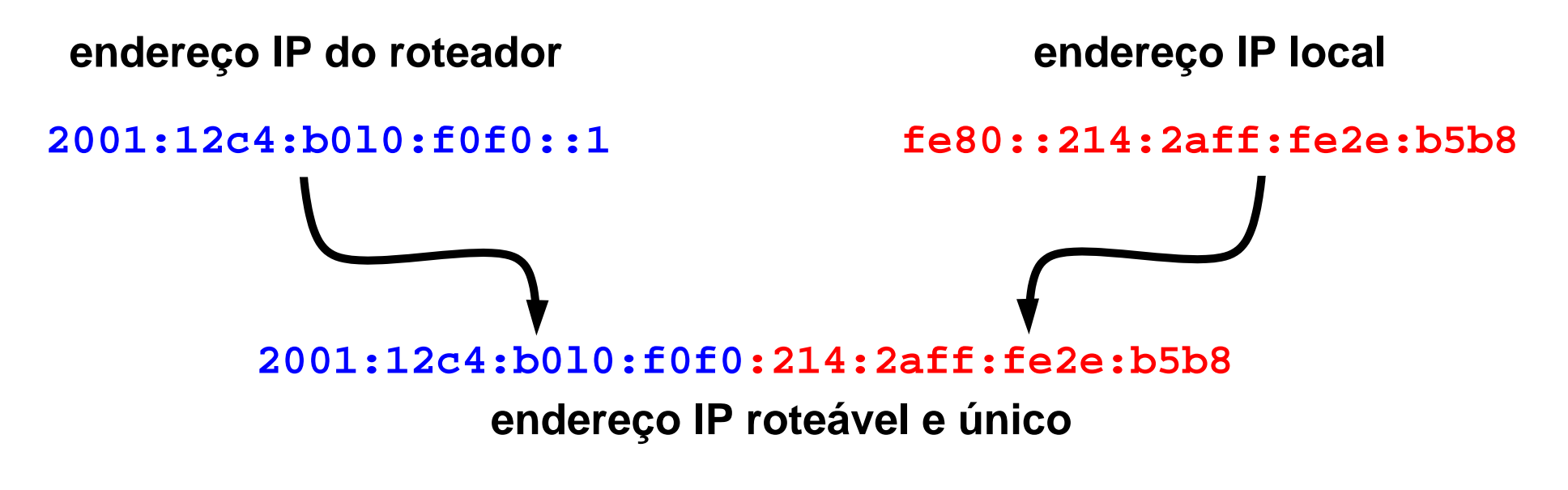

**finalmente o endereço é atribuído pelo método usual:**

**# ip −f inet6 addr add 2001:12c4:b0l0:f0f0:214:2aff:fe2e:b5b8/64 dev eth0**

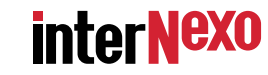

# **proncovô?**

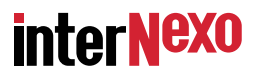

**Etimologia: do mineirês meridional "para onde que eu vou?"**

**Funções**

- **\* Descobrir o roteador de "upstream",**
- **\* Configurar uma rota "default" estática,**

**Se o rdisc6 retornou mais de um candidato a roteador default, escolhequalquer um deles, p.ex. o primeiro!**

**de provisionamento.Esta rota default é provisoria mesmo, e só serve para alcançar o servidor**

**A rota default é injetada com o bom e velho comando**

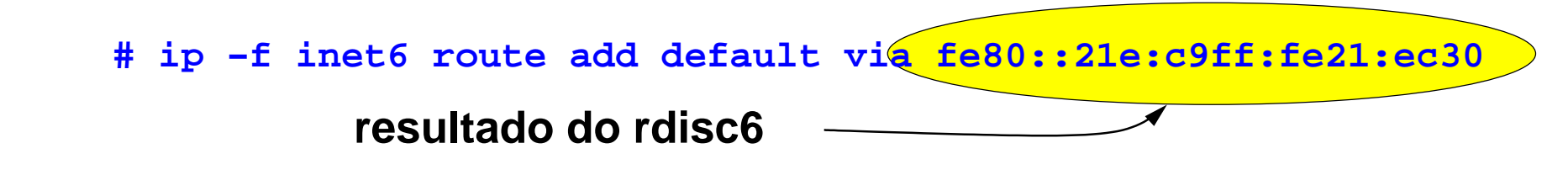

# **quicossô?**

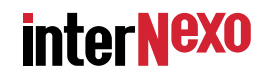

**Etimologia: do mineirês meridional "que é que eu sou?"**

#### **Funções**

- **provisionamento,\* Obter sua identidade e configurações do servidor de**
- **\* Configurar e partir as demais interfaces,**
- **\* Iniciar os processos de roteamento dinâmico,**
- **\* Iniciar o servidor de gerenciamento (snmpd).**

# **quicossô?**

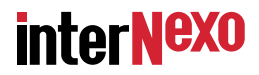

**O cliente copia um tarball do servidor de provisionamento eo expande em um ramdisk, montado em /usr/local.**

**O servidor de provisionamento escolhe o arquivo a enviar em função do sufixo do endereço IP (portanto do MAC).**

**/usr/local/etc/rc.local contém um script para completar a configuração e disparar os serviços como quagga, snmpd,sshd, etc.**

**Só nesta fase o equipamento recebe um endereço IPv4!**

**A memória flash do equipamento não é alterada.**

#### **Comentários**

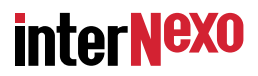

**O projeto ainda não teve o batismo de fogo, mas já funcionaperfeitamente em laboratório.**

**Estamos elaborando os procedimentos de tratamento de erros, por enquanto o equipamento simplesmente rebootaem caso de falha.**

**Por enquanto a única medida de segurança é o uso de autenticação por chave pública na cópia do tarball.**

**É possível fazer algo parecido com IPv4, mas é muito maisdifícil. O único elemento que tem que manter estado é o servidor de provisionamento (compare, p.ex. o oncotô comDHCP).**